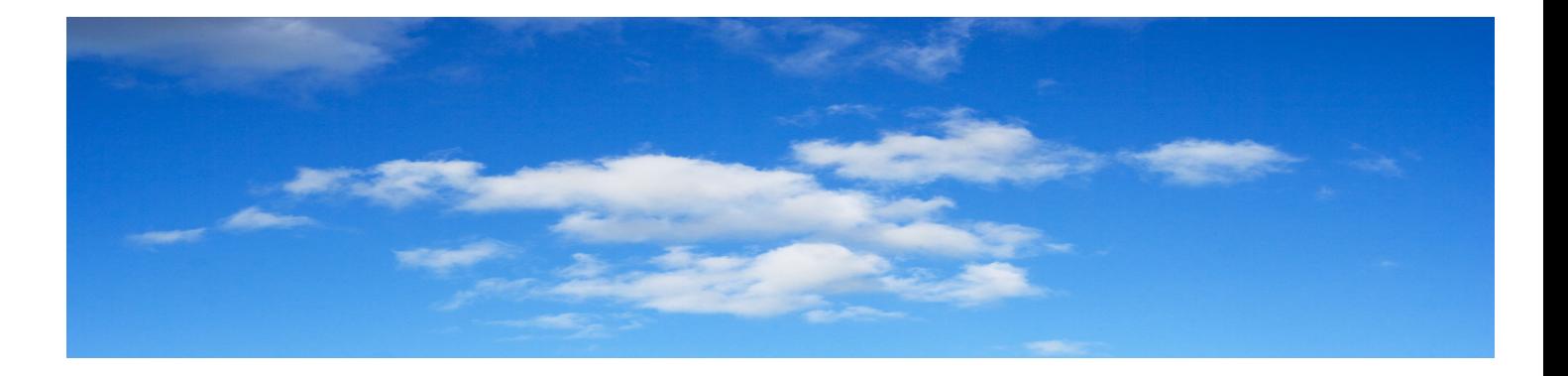

# ENERGIE RINNOVABILI

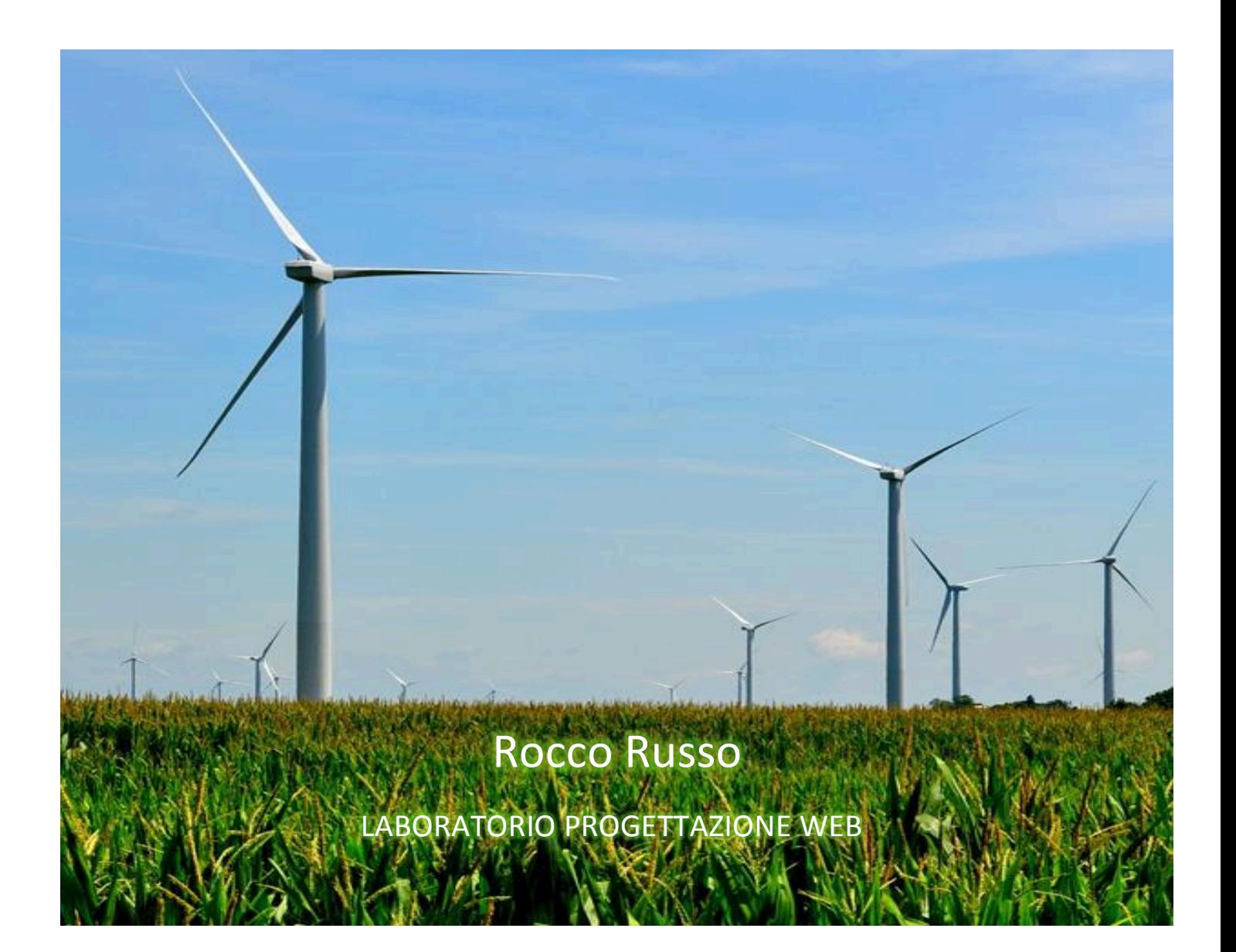

## **SOMMARIO**

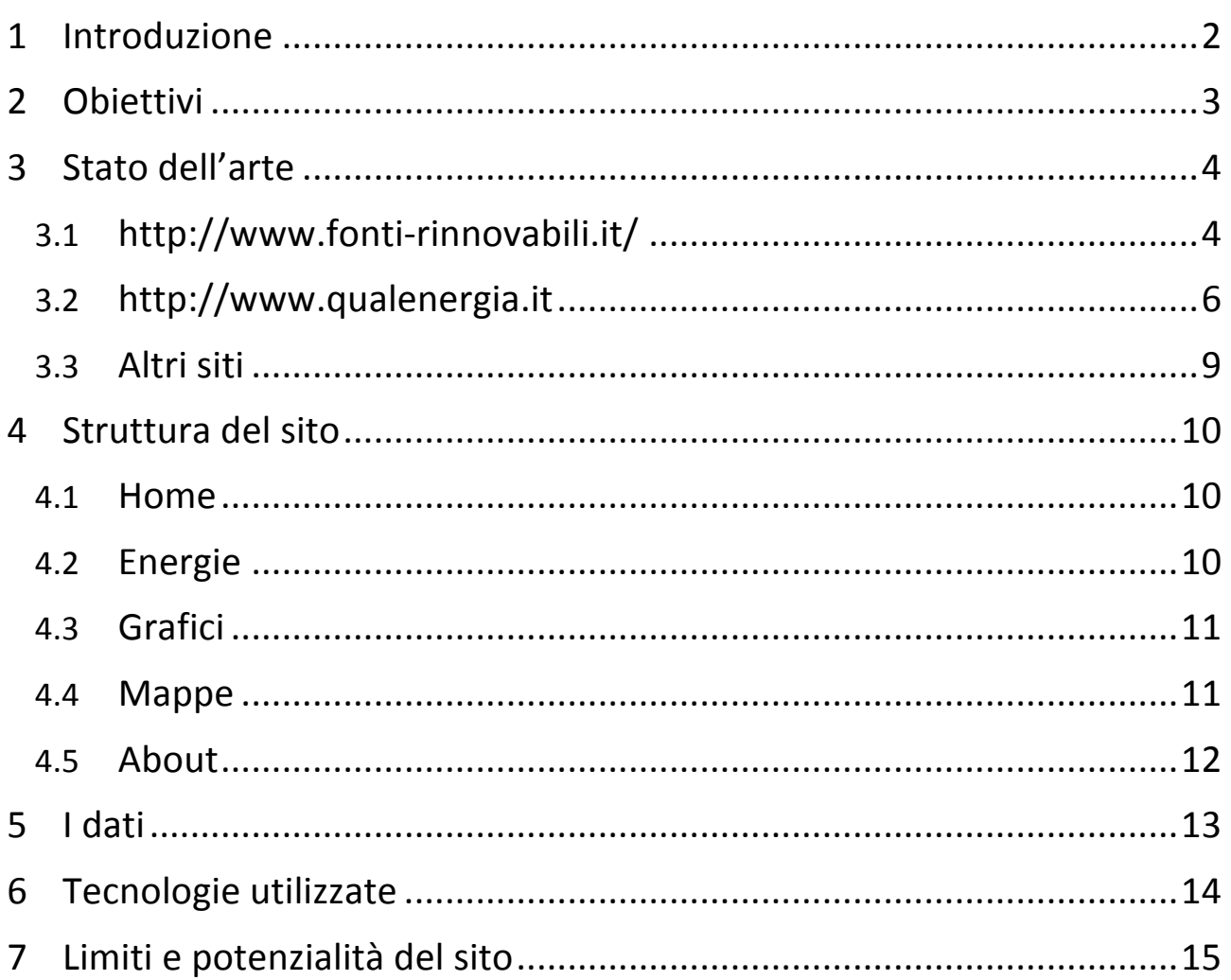

# **1 INTRODUZIONE**

L'applicazione web "Energie rinnovabili" è stata realizzata da Rocco Russo per l'esame di Laboratorio Progettazione Web del corso di laurea in Informatica Umanistica.

L'idea nasce da una sensibilità alle politiche energetiche e ambientali, e in particolare alla cosiddetta "politica verde", maturata sia in sede scolastica, attraverso lo studio dei diversi tipi di energia, del loro funzionamento e del loro impatto ambientale, sia come interesse personale rivolto alla situazione energetica contemporanea legata allo sviluppo dei diversi Stati del mondo.

L'occasione di poterne realizzare un'applicazione web di tipo data journalism, mi ha dato la possibilità di confrontarmi non solo con notizie e informazioni più dettagliate in merito all'argomento, ma anche e soprattutto con dati concreti sulla produzione di energie rinnovabili nel mondo negli ultimi due decenni.

Questo tipo di lavoro mi ha permesso di giungere a riflessioni più approfondite e argomentate su una tematica così importante e attuale che ci riguarda innanzitutto come Italiani, poi come Europei e, infine, come cittadini del mondo responsabili del mantenimento e della salvaguardia del nostro pianeta in modo attento e sostenibile.

# **2 OBIETTIVI**

Come accennato nell'introduzione, l'applicazione si propone di dare all'utente tre dati fondamentali:

- il dato nozionistico, ovvero la definizione di energie rinnovabili e l'illustrazione dei diversi tipi di energie rinnovabili;
- il dato informativo, ovvero la consultazione dei grafici e della mappa che offrono dati concreti sulla produzione delle diverse energie.
- il dato riflessivo, ovvero lo spunto per una riflessione che, partendo dai due punti precedenti, possa vertere in primo luogo sulle politiche dei vari Stati, sul loro livello di sviluppo e sulle loro possibilità in termini di risorse; in secondo luogo su come noi cittadini possiamo porci in maniera attiva nei confronti di questa tematica considerando sia la sfera pubblica che può vertere su proposte e possibili soluzioni in merito alle politiche energetiche, sia quella privata che, invece, guarda alla responsabilità che ognuno di noi ha nei confronti dell'ambiente e quindi del pianeta Terra.

# **3 STATO DELL'ARTE**

Se finora abbiamo discusso dell'attualità e dell'importanza della tematica relativa alle energie rinnovabili, possiamo facilmente ipotizzare quanto ricca possa essere la risposta del web alla ricerca "Energie rinnovabili nel mondo". 

Ecco, dunque, un elenco dei siti più importanti che trattano questa tematica:

## **3.1 HTTP://WWW.FONTI-RINNOVABILI.IT/**

L'impostazione del sito in merito alla tematica è immediatamente comprensibile in quanto a curarlo è l'associazione ambientale Legambiente.

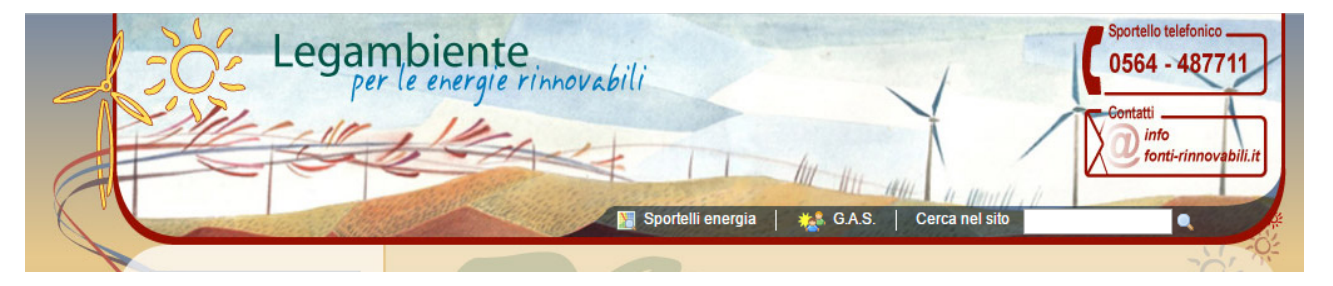

Il sito organizza i dati confrontando l'orizzonte italiano con quello mondiale.

Nella pagina "Le energie rinnovabili in Italia e nel mondo" sono presente due grafici non dinamici e abbastanza limitati.

Il primo analizza la crescita dell'eolico in Italia negli range di anni dal 2004 al 2009 tramite la percentuale di energia prodotta

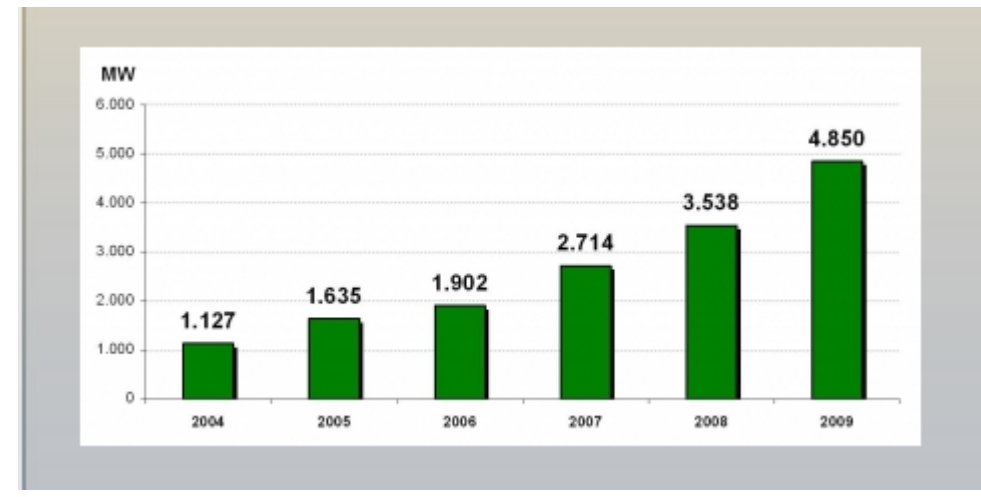

Il secondo, invece, analizza la potenza degli impianti fotovoltaici installati nel 2009 in alcuni dei principali Stati del mondo

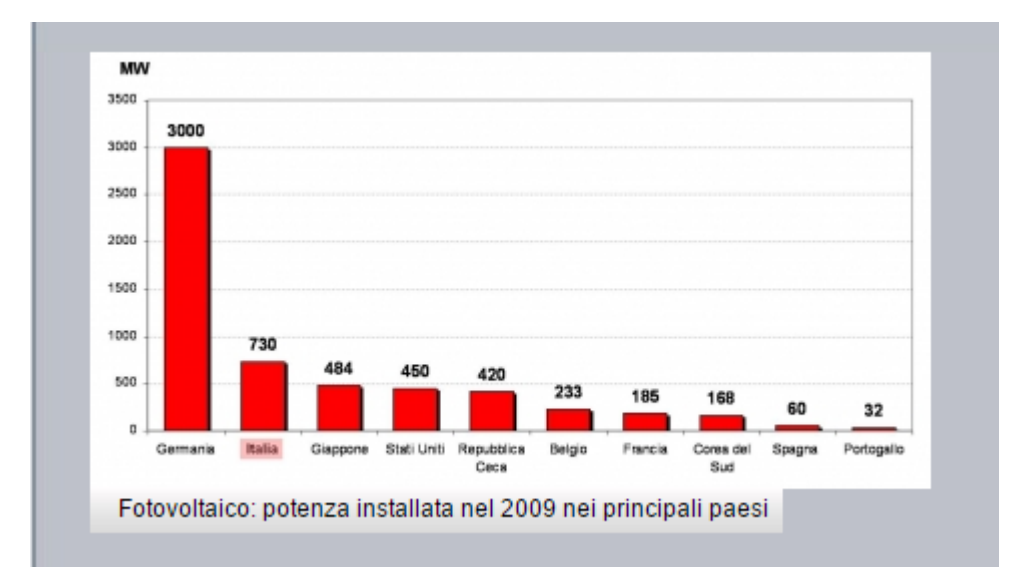

C'è poi una pagina che spiega in maniera approfondita le tecnologie utilizzate per la produzione dei diversi tipi di energia

#### Le fonti energetiche rinnovabili > Tecnologie

#### Risultati: 9

#### **SOLARE TERMICO**

Impianti solare termici Sono gli impianti a energia rinnovabile più diffusi sui tetti degli edifici italiani e quelli con maggiori potenzialità di sviluppo. Permettono di trasformare l'energia irradiata dal sole in energia termica, ossia calore, per la produzione di acqua calda sanitaria, per il riscaldamento e il raffrescamento degli ambienti, per scaldare le piscine, per i processi industriali. La tecnologia solare termica è matura ed affidabile, con impianti che... continua

#### **SOLARE FOTOVOLTAICO**

E' la tecnologia che converte direttamente l'irradiazione solare in energia elettrica. I pannelli sono composti da unità di base, le celle fotovoltaiche, che praticamente si comportano come delle minuscole batterie in seguito all'irraggiamento solare. Il materiale usato per le celle fotovoltaiche commerciali è il silicio e poiché si richiede una sua certa purezza, i prezzi sono tuttora elevati, sebbene in costante diminuzione, il che comporta che questa tecnologia... continua

#### L'EOLICO

Gli impianti eolici sfruttano l'energia del vento per produrre elettricità. Sono costituiti da aerogeneratori che trasformano l'energia cinetica del vento in energia meccanica e infine quest'ultima in energia elettrica. Possono essere realizzati impianti eolici di varie dimensioni organizzati in "parchi", con aerogeneratori di altezza e potenza differente. L'eolico è la fonte rinnovabile in maggiore espansione a livello internazionale. In Italia sono installati solo 3.736 **MW....** continua

Per il resto, il sito si concentra su informazioni curate da Legambiente in merito a incentivi regionali e nazionali, alle aziende presenti in Italia per ogni settore energetico, alle banche che collaborano con Legambiente, ecc.

Sono queste le pagine che presentano maggiore ricchezza di informazioni, cura dei dati e degli strumenti dinamici che permettono all'utente di fruirne in modo semplice e immediato.

#### **3.2 HTTP://WWW.QUALENERGIA.IT**

«Il portale web che analizza mercati e scenari energetici». È un sito con una forte impronta giornalistica in quanto presenta un numero molto elevato di articoli e news sul tema energetico.

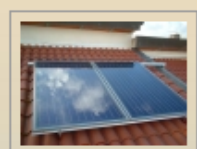

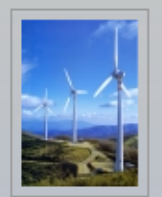

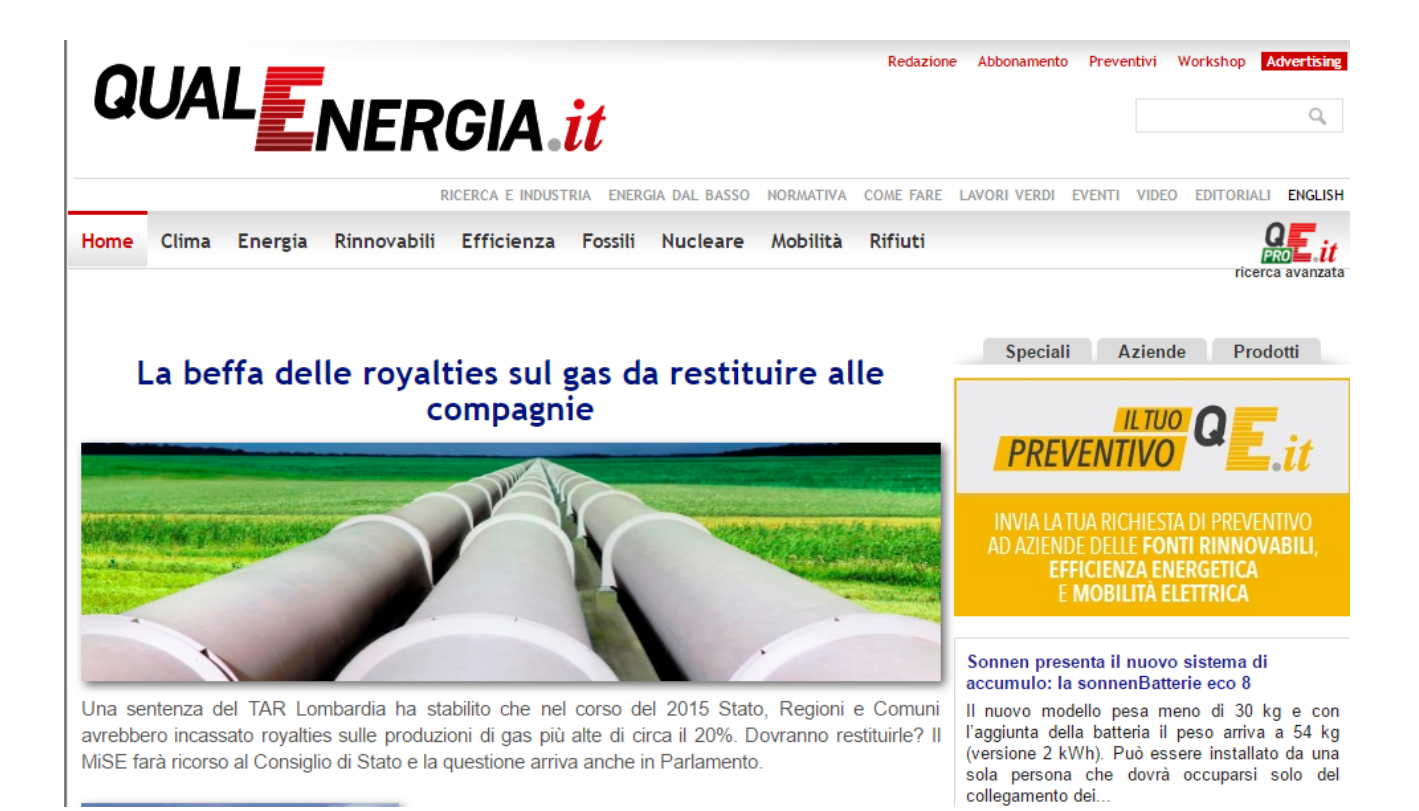

La parte più interessante in relazione alla mia applicazione web è l'articolo http://www.qualenergia.it/articoli/20160603-energierinnovabili-nel-mondo-qualche-grafico-capire-che-punto-stiamo dove sono presenti alcuni grafici che analizzano lo scenario attuale in merito alle energie rinnovabili

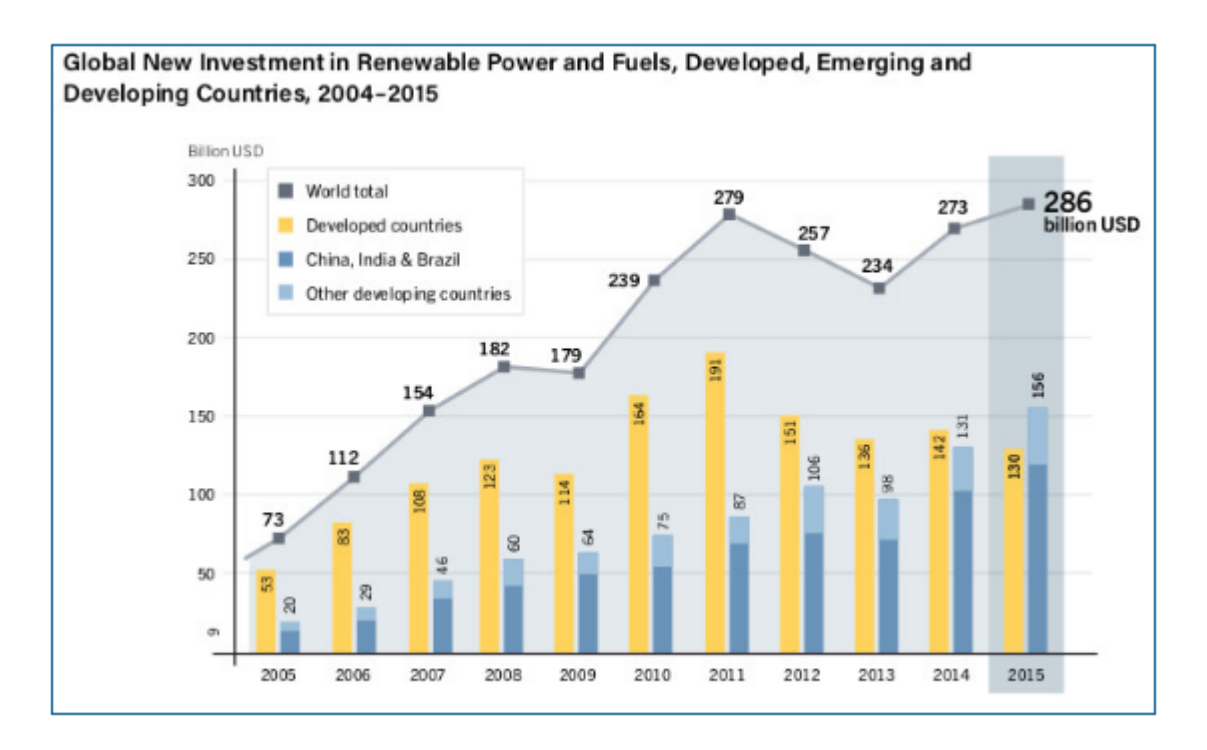

In generale *i* grafici, come quello mostrato nell'immagine, si occupano degli investimenti dei diversi Stati in materia di energie rinnovabili; tuttavia giungono allo stesso tipo di riflessioni a cui il mio sito sollecita, ovvero le diverse politiche energetiche degli Stati e i conseguenti livelli di sviluppo e consumo. La mappa sottostante è un altro esempio che testimonia questa riflessione

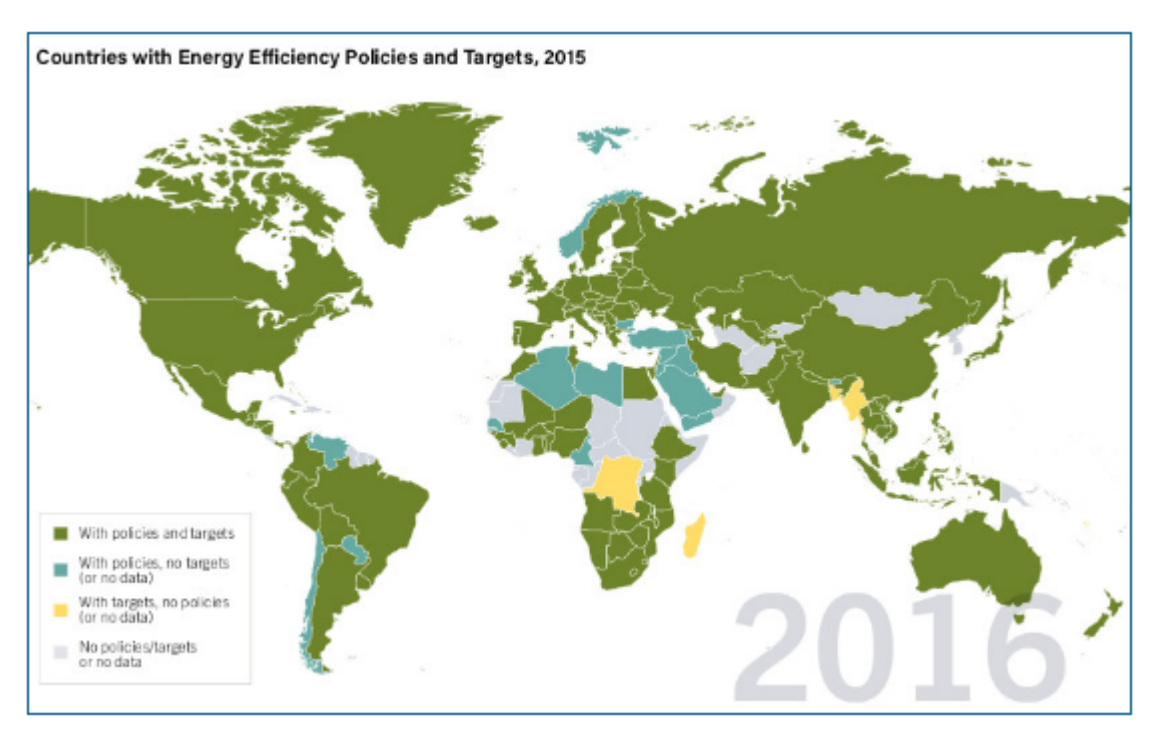

## **3.3 ALTRI SITI**

In generale ci sono tanti altri siti che affrontano in maniera giornalistica il tema concentrandosi sugli aspetti economici (investimenti e consumi), ambientali o politici. Alcuni esempi sono:

http://www.greenbiz.it/, http://www.greenreport.it/, http://www.smartenergyexpo.net/

# **4 STRUTTURA DEL SITO**

La struttura del sito è molto semplice, c'è un menu di navigazione composto da 5 pagine: "Home", "Energie", "Grafici", "Mappa" e "About".

#### **4.1 HOME**

La pagina "Home" è una pagina di presentazione e introduzione al sito.

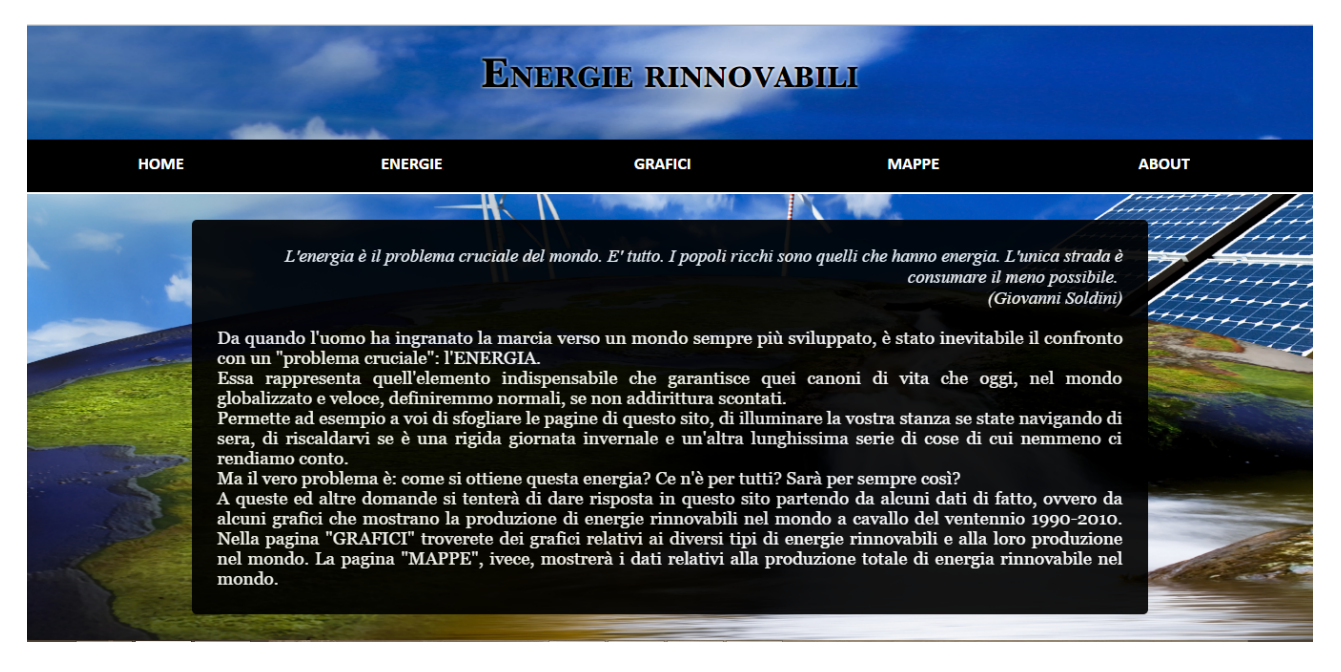

Il tutto parte da una citazione del velista italiano Giovanni Soldini sull'importanza dell'energia. Segue una breve introduzione al tema che giunge alle domande alle quali il sito cerca di rispondere nelle pagine successive.

### **4.2 ENERGIE**

La pagina "Energie" è quella che sviluppa in modo più ampio la parte contenutistica del sito, spiegando prima il concetto generale di energie rinnovabili e poi passando in rassegna i diversi tipi di energie su cui poi saranno sviluppati i dati.

Anche questa pagina parte da una citazione, questa volta del pittore surrealista Joan Mirò, che, con una frase breve e incisiva, pone l'accento sul tema delle energie rinnovabili e su quanto esse siano sempre di più la chiave per un futuro migliore.

## **4.3 GRAFICI**

La pagina "Grafici" è la prima delle due pagine (l'altra sarà "Mappe") che si occupano di offrire in maniera grafica e schematica i dati provenienti dai database.

All'apertura della pagina compariranno sei grafici seguiti da altrettanti paragrafi corrispondenti ai sei tipi di energie rinnovabili trattati in questo sito:

- 1. Biomasse
- 2. Energia eolica
- 3. Energia geotermica
- 4. Energia idroelettrica
- 5. Onde e maree
- 6. Energia solare

La caratteristica che rende dinamici i grafici è la possibilità da parte dell'utente di poter scegliere l'anno di produzione delle diverse energie. Ho scelto come default l'anno 1990, il primo anno del range di possibile scelta (1990-2010). L'utente ha a disposizione un menu a tendina dove poter scegliere l'anno.

I paragrafi presenti sotto i grafici spiegano l'andamento dei dati visibile nei grafici stessi analizzando, tramite confronti tra i diversi Stati, i cambiamenti in termine di crescita o decrescita della produzione avvenuti ogni 10 anni.

*Immagine pagina grafici*

#### **4.4 MAPPE**

La pagina "Mappe" presenta una mappa dinamica del mondo dove l'utente, tramite un hover sugli Stati, può vedere la produzione totale di energia per quel determinato anno. Il dato proviene dalla somma dei KW di energia eolica, geotermica, idroelettrica e solare (sono escluse le biomasse in quanto i dati sono calcolati in TeraJoules e l'energia prodotta

da onde e maree in quanto i dati presenti nel database riguardano esclusivamente la Francia e il Canada). La scelta dell'anno avviene allo stesso modo della pagina "Grafici". In base all'anno e ai dati che la mappa riceve dal database tramite opportune interrogazioni, gli Stati saranno colorati secondo una scala di colore che va dal bianco per gli Stati con dati prossimi allo 0 fino a tonalità sempre più intense di blu per gli stati con valori molto alti. Anche nella parte sottostante alla mappa è presente un paragrafo che spiega e analizza i dati risultanti dalla mappa.

*Immagine* pagina mappe

#### **4.5 ABOUT**

Infine la pagina "About" fornisce informazioni tecniche sulla realizzazione del progetto.

*Immagine* pagina about

La grafica è molto semplice. Ho scelto sfondo come sfondo un'immagine a mio parere molto rappresentativa del concetto di energie rinnovabili come energie pulite che contribuiscono alla salvaguardia del pianeta. Gli unici altri colori presenti nel sito sono il nero per il menu e lo sfondo dei paragrafi e il bianco per le scritte in modo che a risaltare siano i colori dello sfondo, ovvero i colori di una natura splendente e rigogliosa.

# **5 I DATI**

Per la realizzazione dei grafici e della mappa ho preso i dati dal sito http://www.datiopen.it, uno dei maggiori portali di Open Data in Italia. Dopo un'accurata ricerca per tematiche ho trovato le sei tabelle corrispondenti ai sei tipi di energie rinnovabili che ho analizzato. Una volta scaricate le tabelle in formato .csv, ho creato su phpMyadmin un database dal nome "energie" nel quale ho importato le tabelle. Tramite alcune query SQL ho modificato le tabelle e i dati in base ad alcune esigenze richieste per la realizzazione dei grafici.

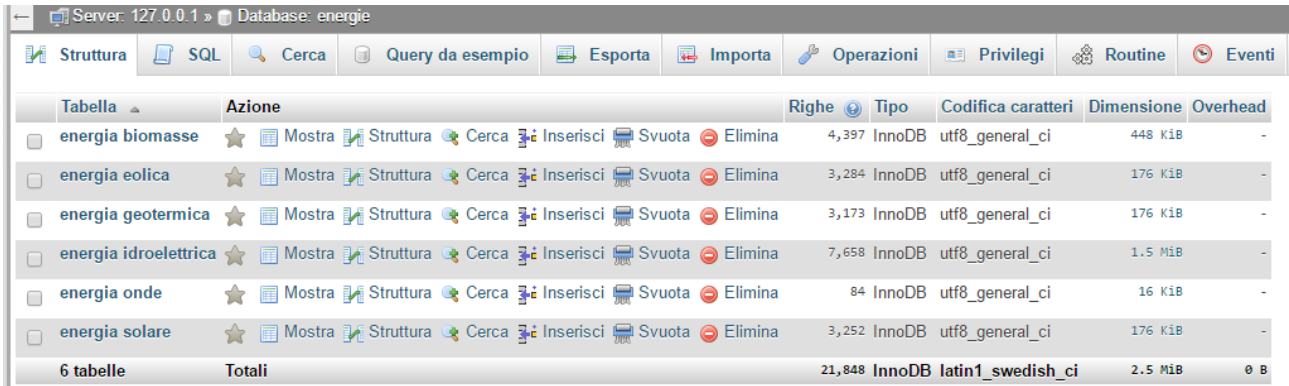

### La struttura generale delle tabelle è questa:

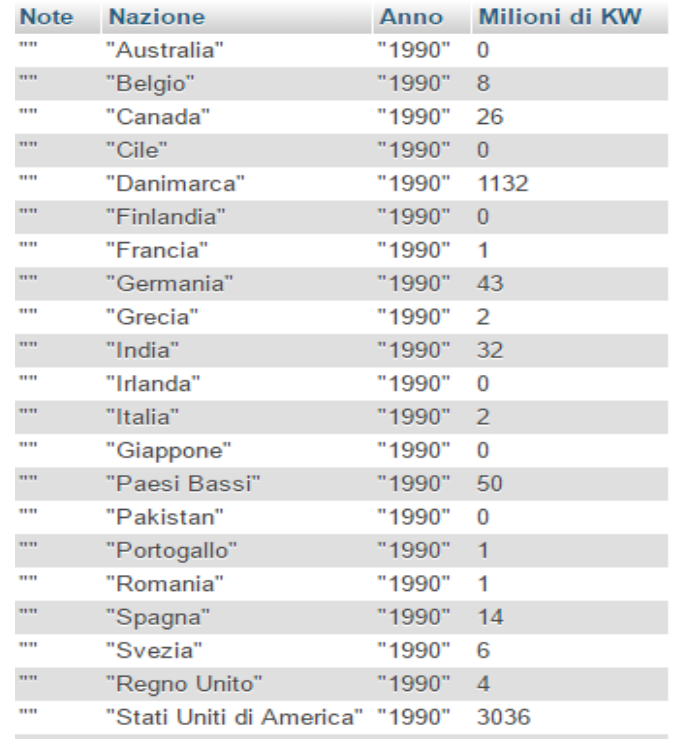

# **6 TECNOLOGIE UTILIZZATE**

Per la realizzazione complessiva del sito ho utilizzato le seguenti tecnologie:

- HTML 5 per la creazione delle pagine web
- CSS 3 per i fogli di stile e grafica
- Javascript per alcune funzioni di script
- JQuery, libreria di Javascript, per la gestione di alcuni eventi
- PHP per alcune interrogazioni al database
- phpMyadmin e MySQL per la gestione del database
- XAMPP, la piattaforma che permette di utilizzare Apache HTTP Server, MySQL database, MySQL manager (phpMyAdmin) e inoltre contiene l'interprete per il linguaggio PHP
- Highcharts, libreria di Javascript per la realizzazione grafica e interattiva dei grafici e della mappa.

# **7 LIMITI E POTENZIALITÀ DEL SITO**

Un limite del sito potrebbe essere riscontrato nella poca immediatezza delle due pagine interattive, ovvero quella dei grafici e quella della mappa dove è stata scelta una visione per anno piuttosto che l'andamento di crescita nel range di anni. Questa difficoltà è stata causata dalla vasta presenza di Stati da rappresentare sui grafici.

Ho cercato di ovviare a questo problema tramite l'analisi dei dati presente sotto ogni grafico in modo da dare quella visione di insieme che non è data direttamente dai grafici.

Una potenzialità del sito è invece la ricchezza dei dati e la possibilità per l'utente di osservare dati relativi a tutti gli Stati del mondo e per un intervallo che copre ben 21 anni.